## **Sonstiges**

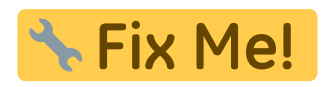

**BitTorrent** [\(WP\)](http://de.wikipedia.org/wiki/BitTorrent) ist eine geniales Protokoll für die Verteilung von Inhalten im Internet. Es hat aber mit "Herunterladen" nur bedingt etwas zu tun, weil jeder, der herunter lädt, gleichzeitig auch hoch lädt. Solltest Du also auf die Idee kommen, urheberrechtlich geschützte Materialien (Filme, Audiodateien etc.) über dieses Protokoll zu saugen, dann musst Du wissen: Du stellst das, was Du saugst, auch anderen zur Verfügung!

Eben diese Eigenschaft von BitTorrent macht Gerichtsverfahren mit der Urheberrechtsindustrie solltest Du erwischt werden - dann so verdammt und fast schon unkontrollierbar teuer.

Nutze BitTorrent also ausschließlich für den "Download" von freien Materialien - wie z.B. Linux-Installation-CDs.

Lies auf den [Seiten von Klicksafe](http://www.klicksafe.de/) weiter!

**Persönlichkeits- und Urheberrechte** Du bist schlicht nicht berechtigt, Materialien oder Bilder von Dritten auf Plattformen einzustellen und machst Dich im dümmsten Fall schadensersatzpflichtig, wenn Du Bilder von Freunden oder Bekannten ins Internet hochlädst. Es kann Ausnahmen von dieser Regel geben - aber nur in ganz wenigen Fällen. Im Normalfall hast Du schlicht deren Persönlichkeitsrechte (Recht am eigenen Bild) verletzt.

Wenn Du meinst, Du musst unbedingt mehr als Deine eigenen Bilder / Materialien / Gedanken veröffentlichen, dann arbeite im Vorfeld [diesen Bereich auf dem LFB](https://lehrerfortbildung-bw.de/st_recht/) durch oder überprüfe Dein Handeln mit Hilfe der folgenden [Checklisten.](https://lehrerfortbildung-bw.de/st_recht/urheber/checkl/) Du wirst somit schnell merken, dass die Materie selbst für Schulen (und die dürfen wesentlich mehr als Du als Privatperson!) ziemlich komplex und voller Fallstricke ist.

**Freie Materialien** für die Anhübschung Deines Profils (Blogs, Webseite - was auch immer) findest Du unter anderem über die folgenden Seiten auf dem LFB:

[https://lehrerfortbildung-bw.de/st\\_digital/medienwerkstatt/internet/freemedia/](https://lehrerfortbildung-bw.de/st_digital/medienwerkstatt/internet/freemedia/)

Es gibt auch Suchmaschinen, mit denen Du nach freien Materialien direkt suchen kannst. Du solltest allerdings trotzdem noch einmal überprüfen, ob das gefundene Material wirklich für den von Dir vorgesehenen Verwendungszweck frei gegeben wurde. Empfohlen werden kann:

<http://search.creativecommons.org/>

## **Weiter: [Bedrohungslage](https://www.kvfg.net/wiki/doku.php?id=sonstiges:archiv:fobi:sicherheit:information)**

From: <https://www.kvfg.net/wiki/> - **KvFG Wiki**

Permanent link:

**<https://www.kvfg.net/wiki/doku.php?id=sonstiges:archiv:fobi:sicherheit:sonstiges>**

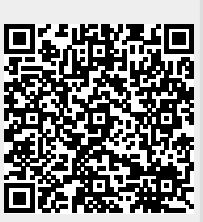

Last update: **2020/08/27 10:15**